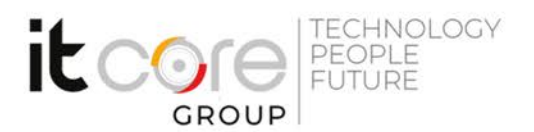

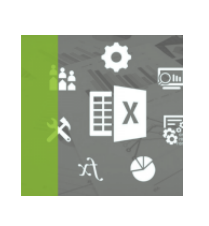

# EXC-PPQ-B - Introduzione a PowerPivot e PowerQuery in Excel

Microsoft - Excel - Office

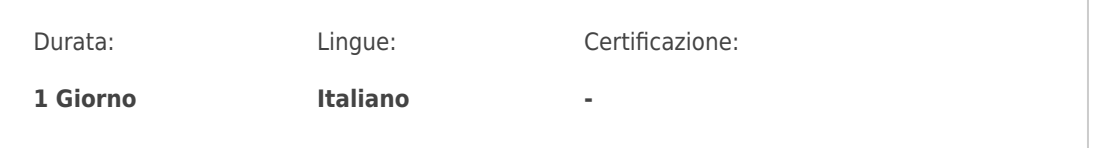

## Descrizione del corso

Questo corso introduttivo agli strumenti PowerPivot e PoweQuery è rivolto a tutti coloro che hanno necessità di elaborare grosse moli di dati al fine di preparare ambienti di reportistica complessi.

L' obiettivo del corso è infatti di introdurre i partecipanti all'utilizzo di questi strumenti per la normalizzazione dei dati e le relazioni tra più tabelle pivot Il corso si rivolge ad utilizzatori di MS Excel e che abbiano conoscenze almeno di base dei concetti di Database, preferibile (anche se non necessaria) se con qualche competenza nella gestione degli stessi.

## Programma

- 1. LE TABELLE PIVOT E LE TABELLE DI DATI
	- Cosa sono le tabelle di dati (caratteristiche principali)
	- Come creare le tabelle pivot
	- I limiti delle tabelle pivot
- 2. LE POWER PIVOT
	- Come creare il modello di dati
	- $\bullet$  I tipi di dati nel modello di dati
	- Le colonne calcolate
	- Creare relazioni nel modello di dati
	- Gestire e modificare il modello di dati
	- Creare un modello di dati con file esterni
	- Analizzare i dati provenienti dal modello di dati: le tabelle Power Pivot

#### **ITCore Group**

Via Balestra, 12 6900 Lugano (CH) +41.091.9760019 www.itcoregroup.com Via Lanino, 36 21047 Saronno (VA) +39.02.84108669 www.itcoregroup.com

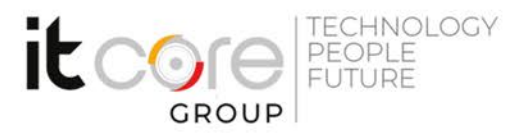

- Le misure
- $\bullet$  | KPI
- I totali filtrati
- 3. LE POWER QUERY
	- Cosa sono e a cosa servono le Power Query
	- Caricare i dati
	- I tipi di dati nelle Power Query
	- Il comando Sostituisci valori
	- Il comando Dividi colonna
	- La trasformazione dei dati
	- Aggiungere colonne calcolate
	- La Colonna Pivot e il comando UnPivot
	- Query di unione
	- Query di accodamento
	- Gestire le Power Query
	- L'output delle Power Query

#### **ITCore Group**

Via Balestra, 12 6900 Lugano (CH) +41.091.9760019 www.itcoregroup.com

Via Lanino, 36 21047 Saronno (VA) +39.02.84108669 www.itcoregroup.com